### Integration of Agent-Based Simulation and GIS: Applied to Segregation

Andrew Crooks

#### Outline

 $\Box$ **· Initial Aims** • Model detail • Preliminary Outputs • Summary

#### **Initial Model Aims**

- •Incorporate scenario testing, a tool to think with.
- •• Complexity Theory (micro interaction to macro policy=> emergent patterns)
- •• Make the models geographic, as past ABM have been criticised for not being spatial.
- •The ability to use actual data and areas for initial starting conditions.
- Develop a simple model that can easily be extended into examining different types of<br>segregation.
	- Segregation is a good example of emergent phenomena.

#### Examples of Segregation Models Examples of Segregation Models

- • Agents move if the number of surrounding cells is greater than its preference
- •Agents move to their nearest empty cell.

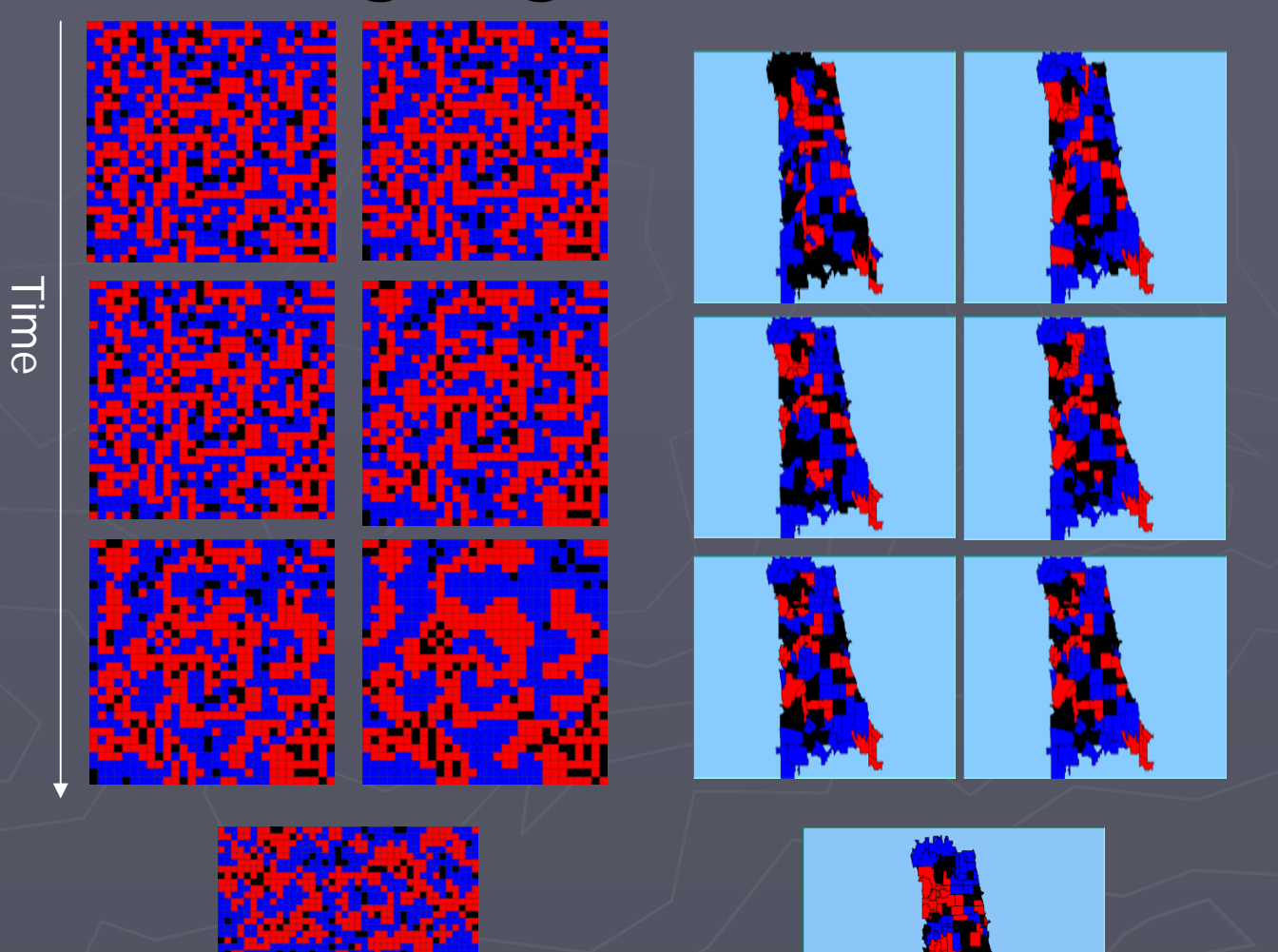

#### **Basic Model**

- •· Built a very generic model structure (spatial)
	- Cells and agents can interact.
	- •• Applied at different scales (Boroughs, wards, OA or OS Mastermap).
	- Easy to adapt to other situations.
	- •• Different .shp files can be loaded (via GUI).
		- •To see if the same interactions/rules apply in different areas.
- •• Allows user interaction via GUI e.g. parameter setting and .shp choosing.

#### Different Scales

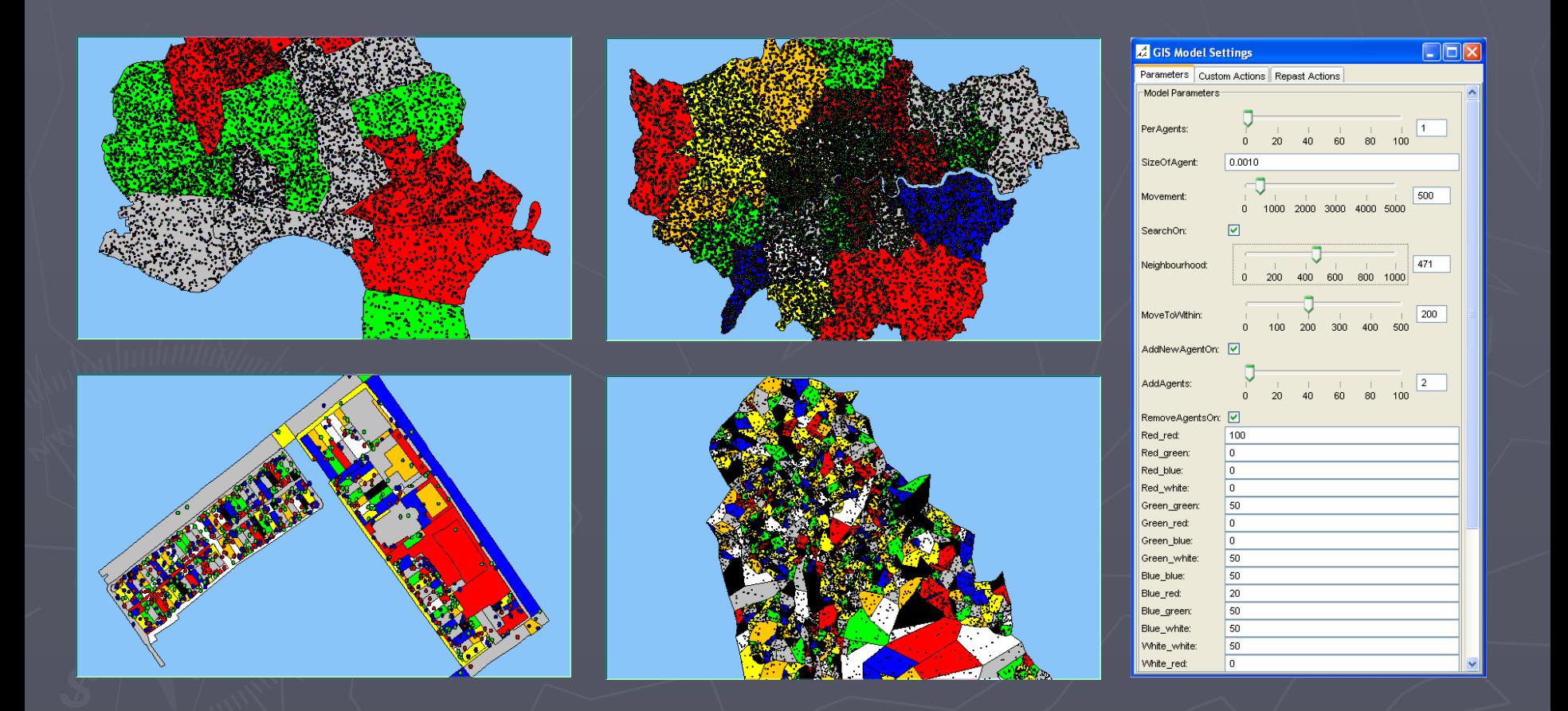

#### SegGIS Basic Model methods

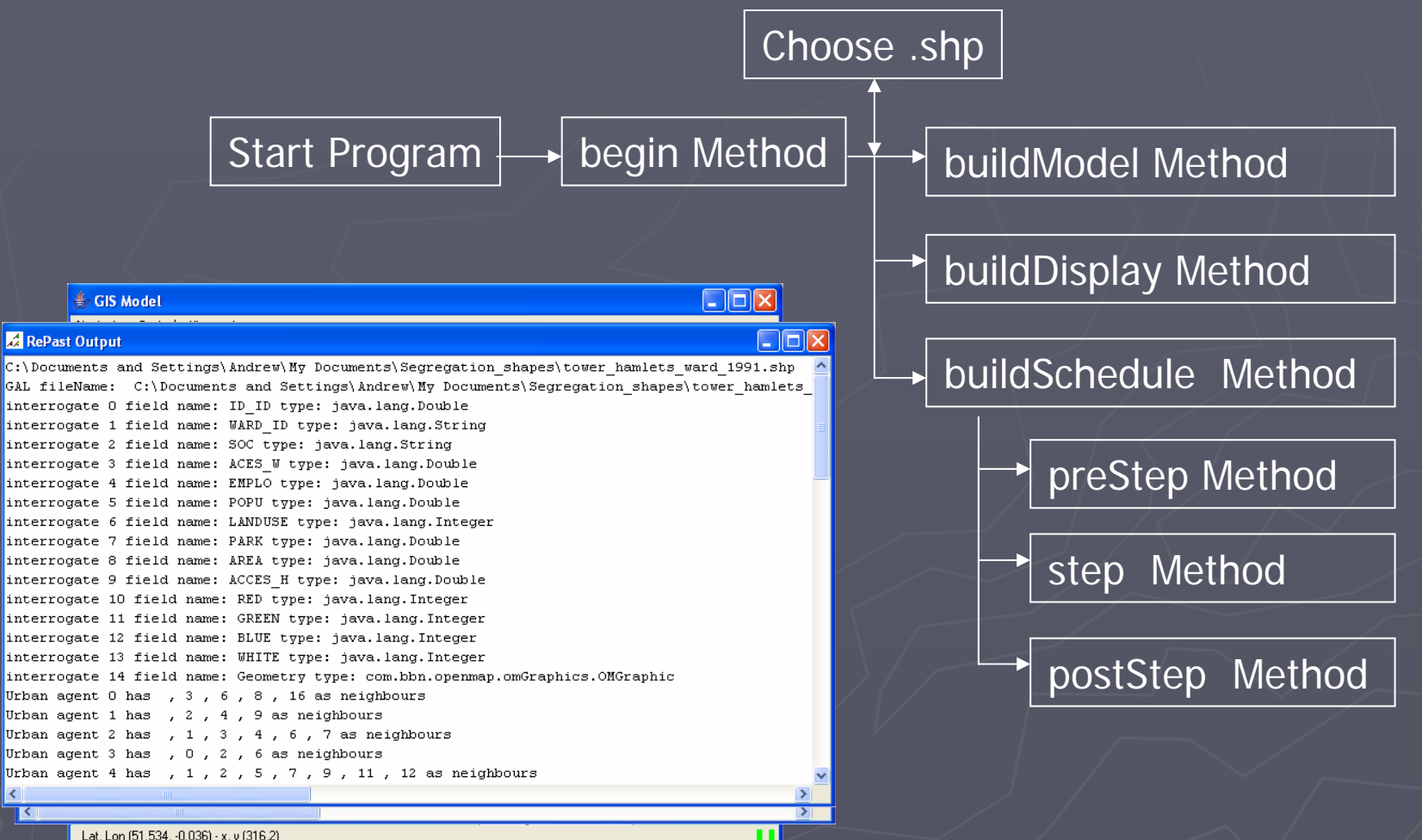

Lat, Lon (51.534, -0.036) - x, y (316,2)

#### Urban Environments

- •• The GIS layer. Contains information from the .shp.
- Used to calculate population density, contains the residents.
- Attributes are changeable: social class and landuse depending on the type of residents Within. The set of the combinations of the Mixed Mixed Debute of the Mixed Debute of the Mixed Debute of the Mixed Debute of the Mixed Debute of the Mixed Debute of the Mixed Debute of the Mixed Debute of the Mixed Debute

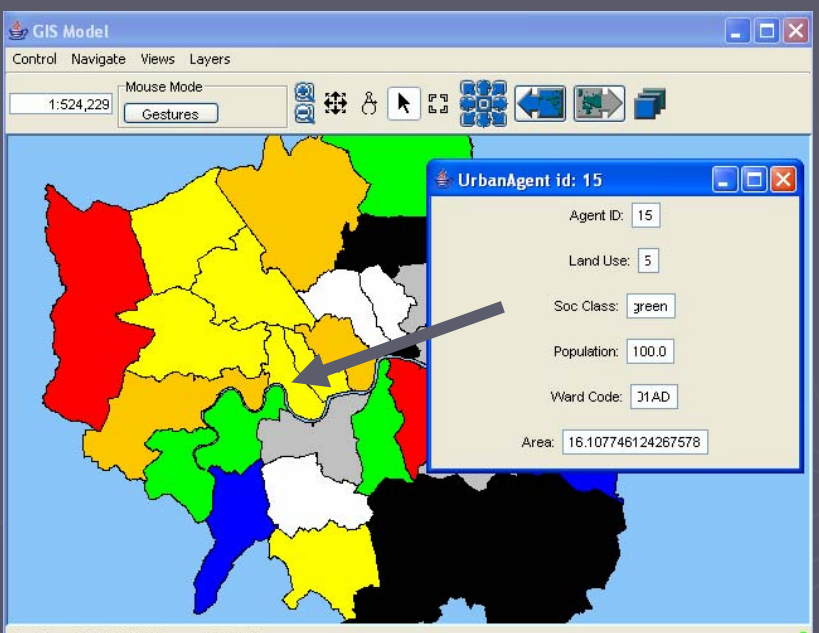

Lat, Lon (51.496, 0.372) - x, y (637,192)

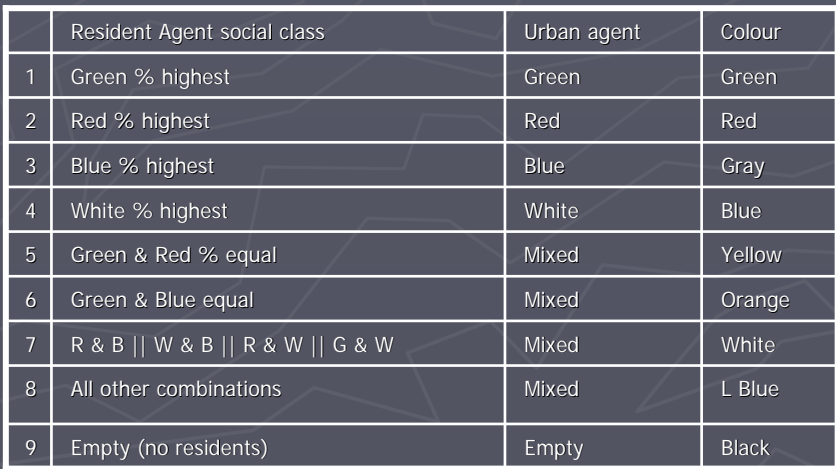

#### **Residential Agents**

- •• Residential agents attributes:
	- Age.
	- Social class (4 types).
	- Happiness (Utility Function).
- •· Happiness: determined by Neighbourhood size and preferences to different types. different types.

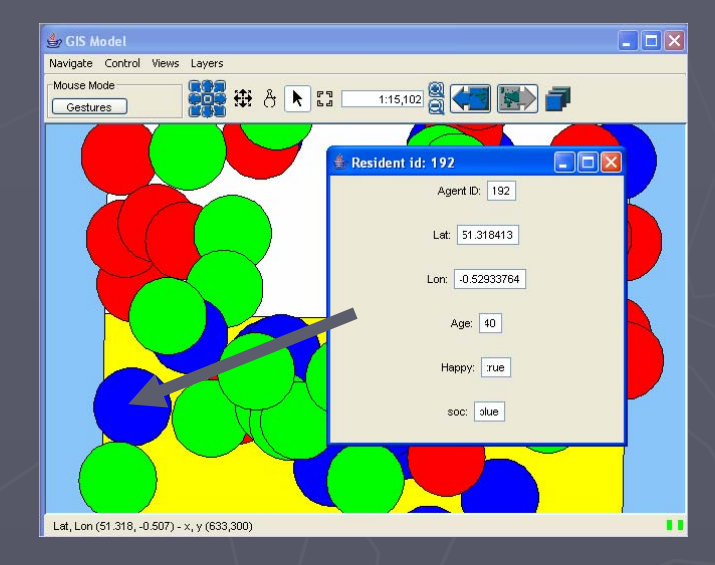

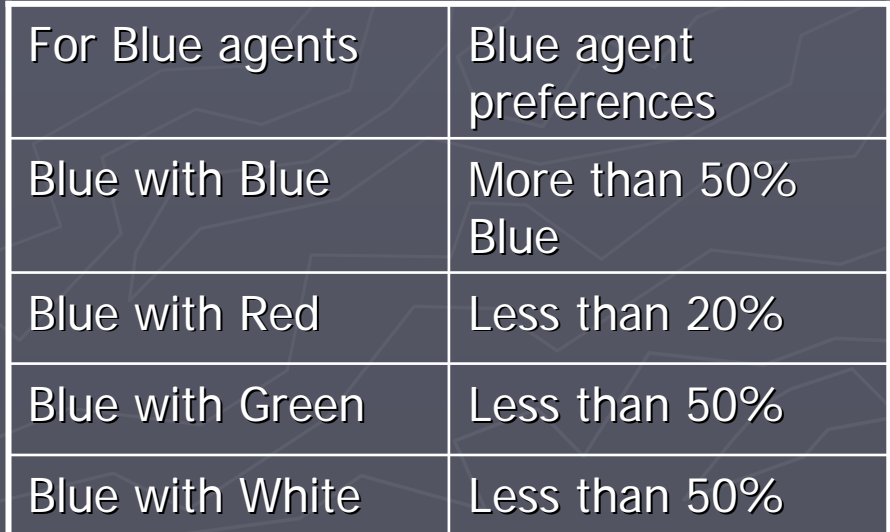

#### Neighbourhoods

 $\bullet$ • Residents calculate which neighbours are within a specific distance.

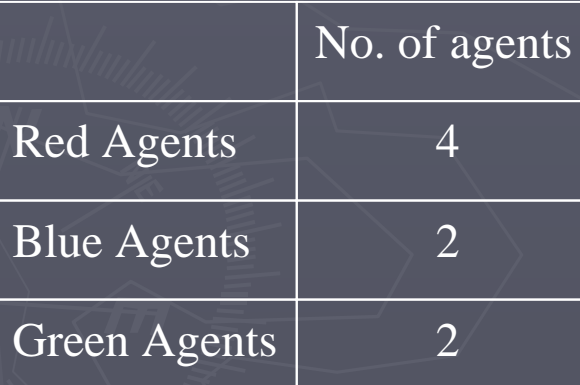

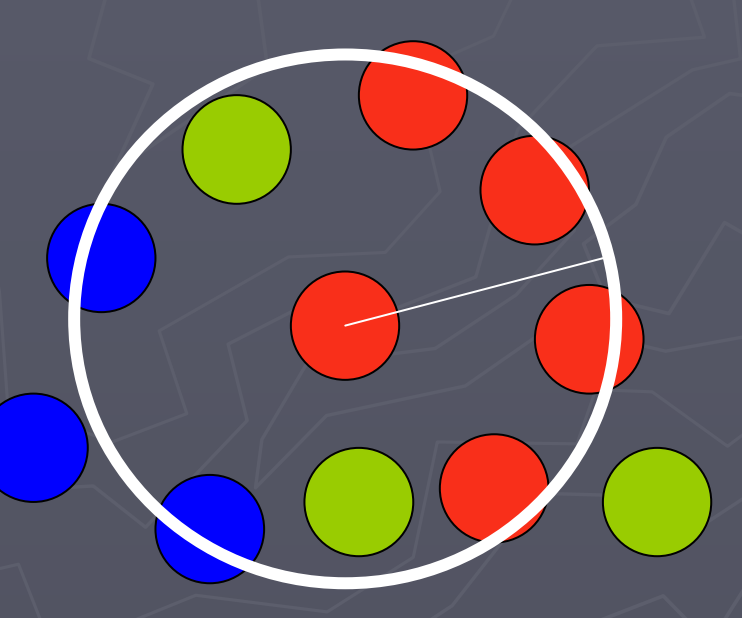

#### Neighbourhoods Complications: Geographical Features

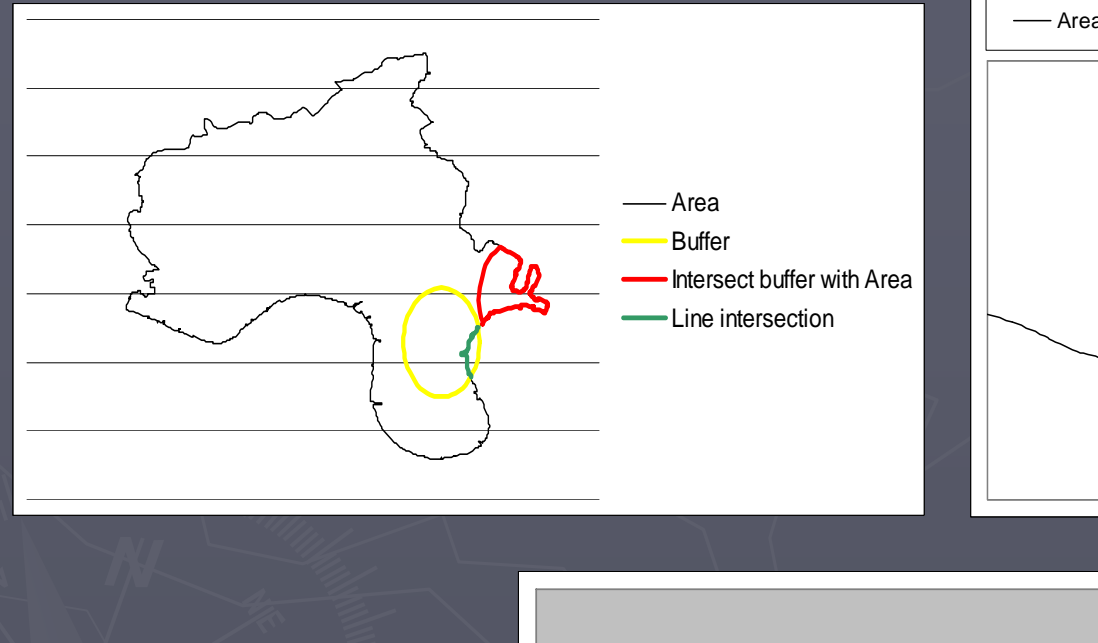

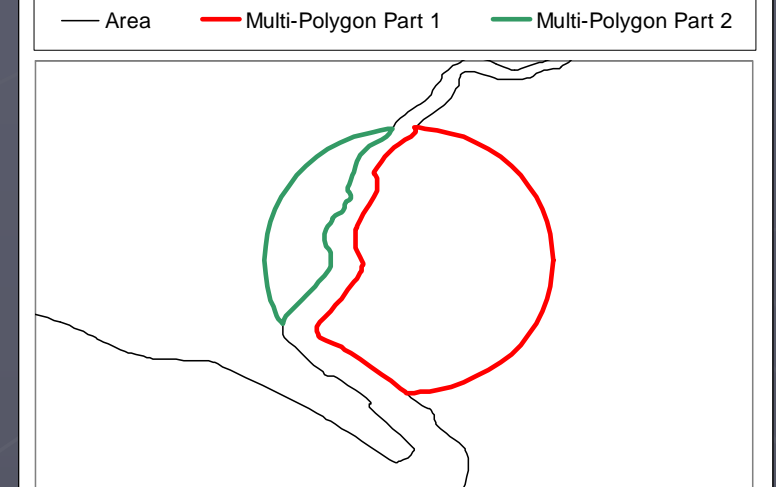

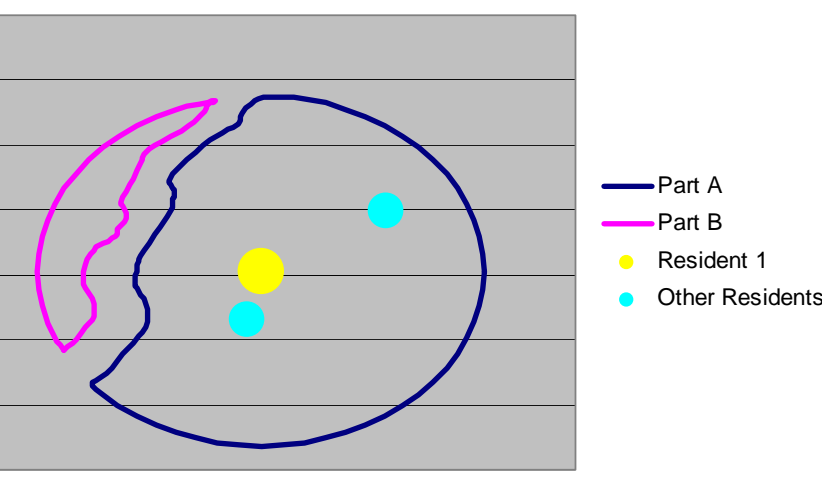

#### Individuals Searching for a Suitable Location

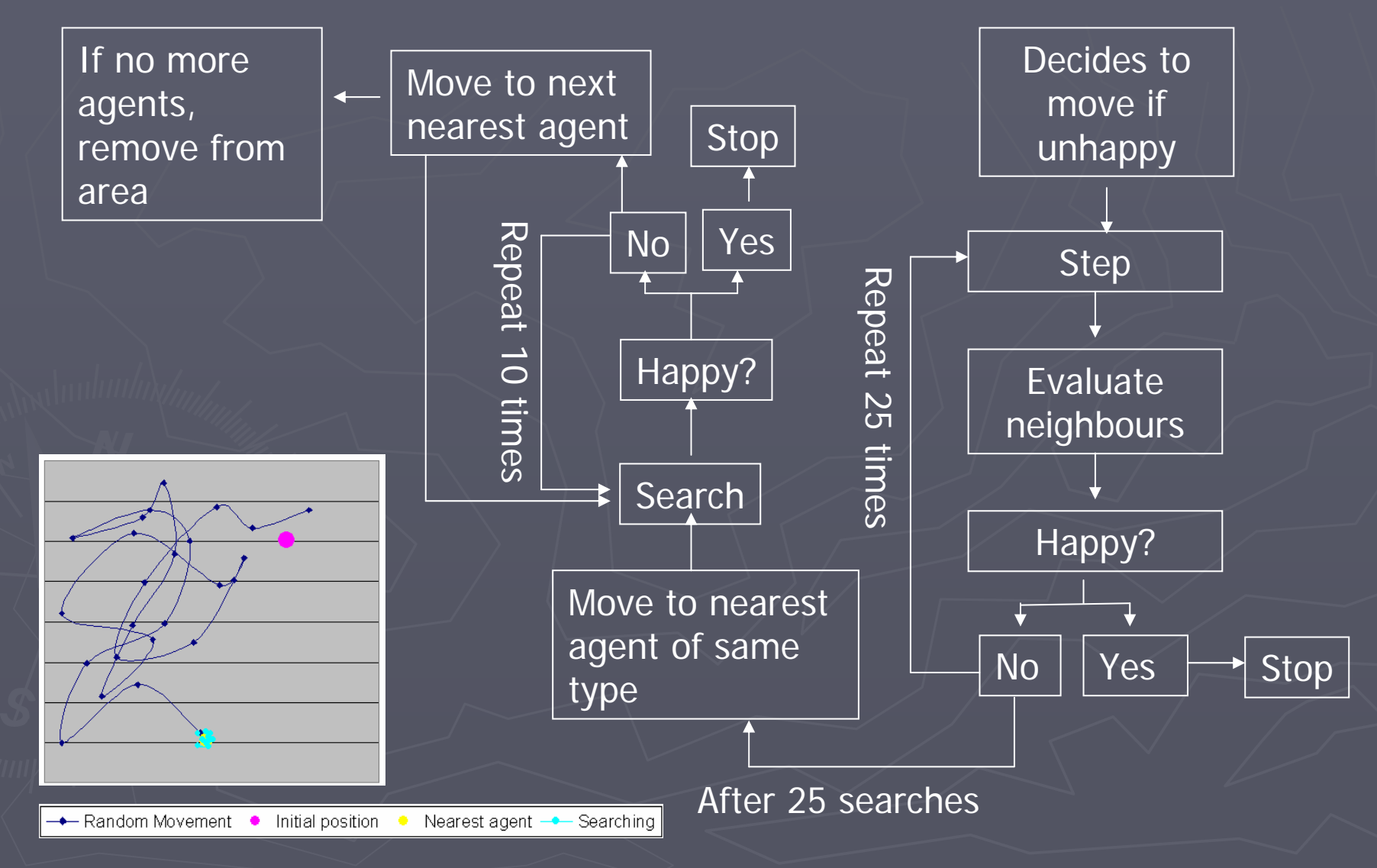

#### Neighbourhood searching?

- $\,\,\,$ • Series of overlapping polygons -acting as neighbourhoods.
- $\,\,\,$ • Each contains summary attributes of agents within.
- $\,\,\cap\,\,$ • Agents choose suitable areas and search until satisfied rather than searching around individual agents.

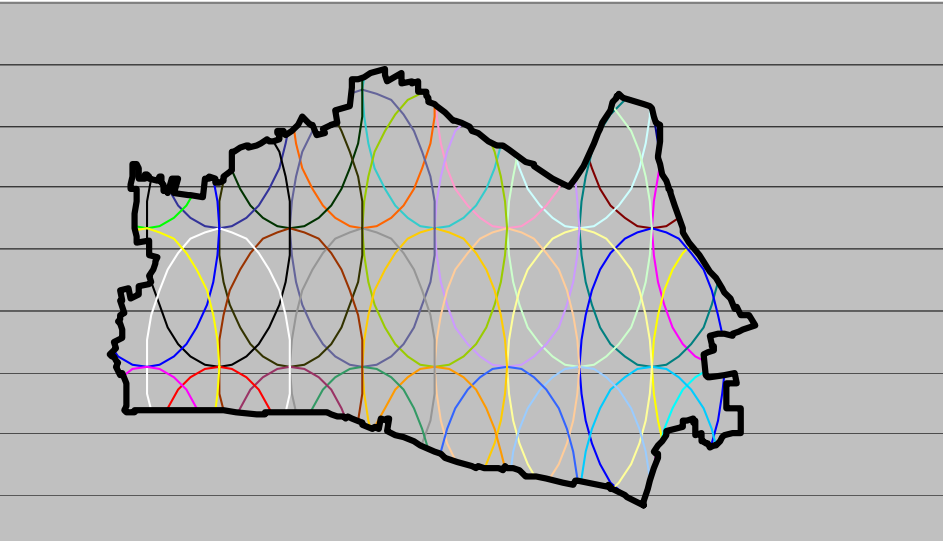

#### Parameter Settings

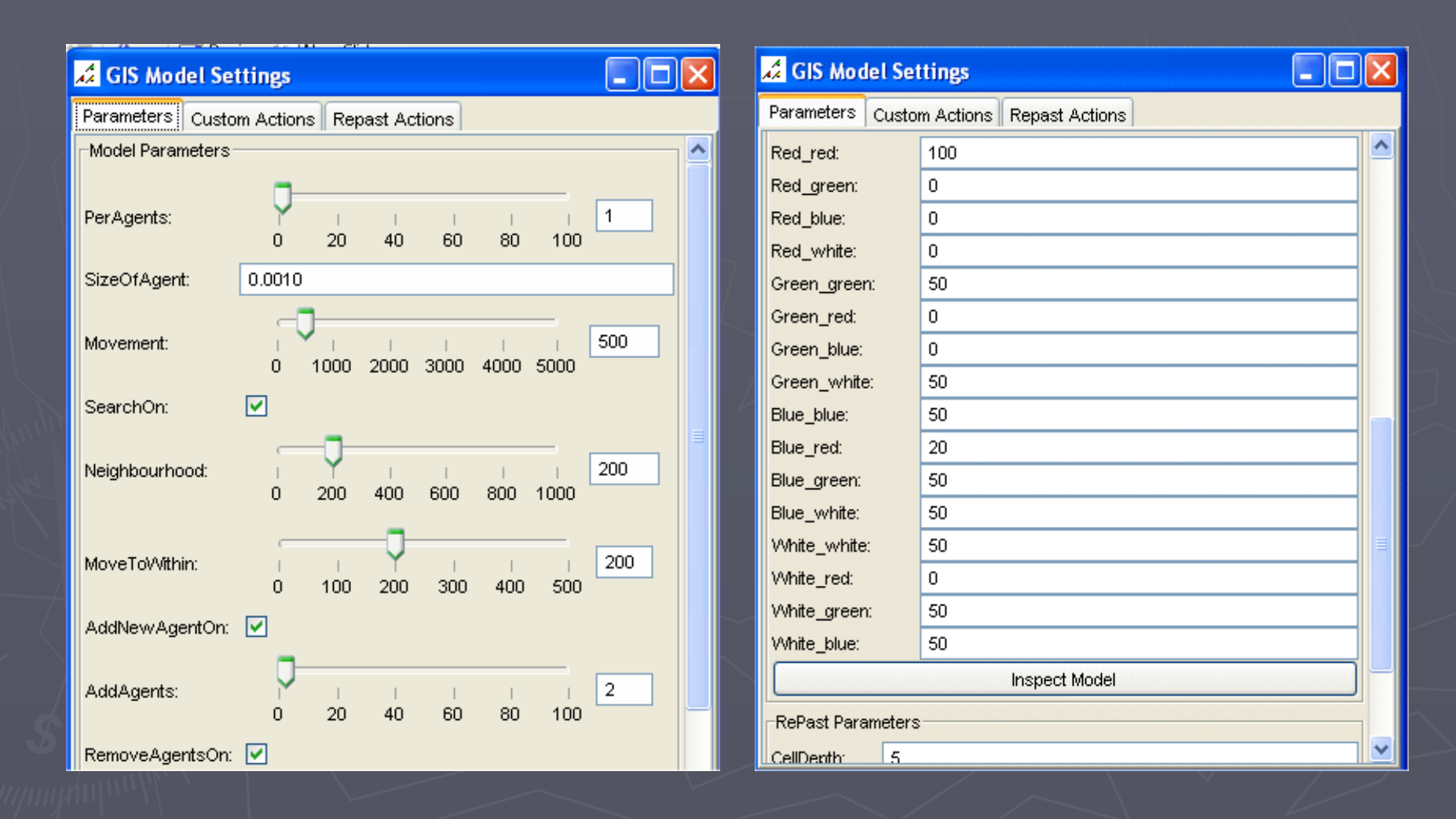

## **Custom Actions Custom Actions**

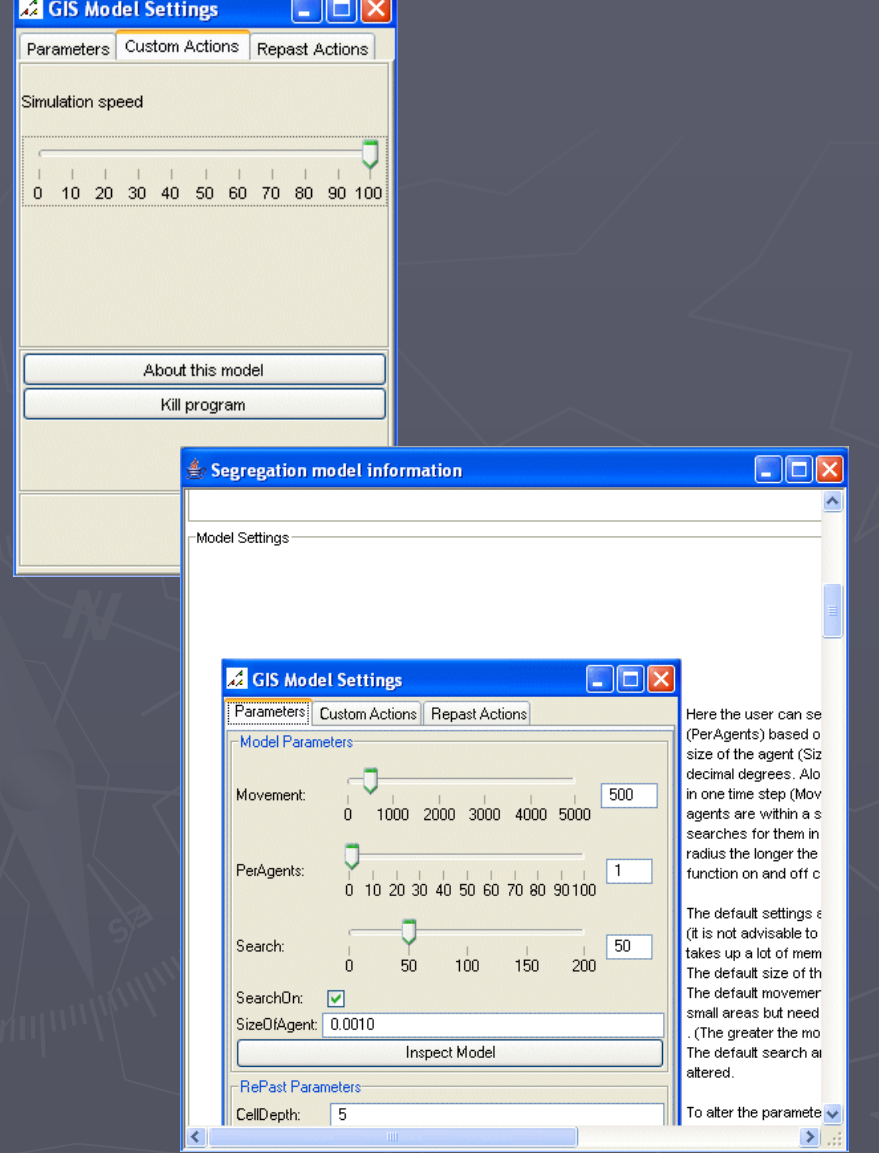

# Model

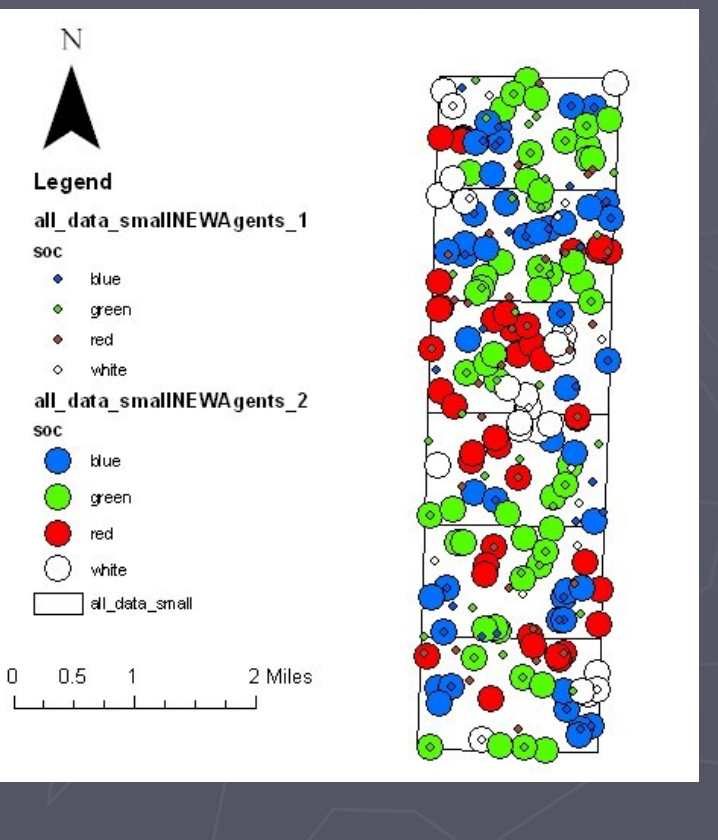

- •Changes to .shp Changes to .shp
- •New Agent .shp (time stamped)
- •Aggregate data to .txt

#### Examples: Test Case, Random Examples: Test Case, Random Placement of Agents

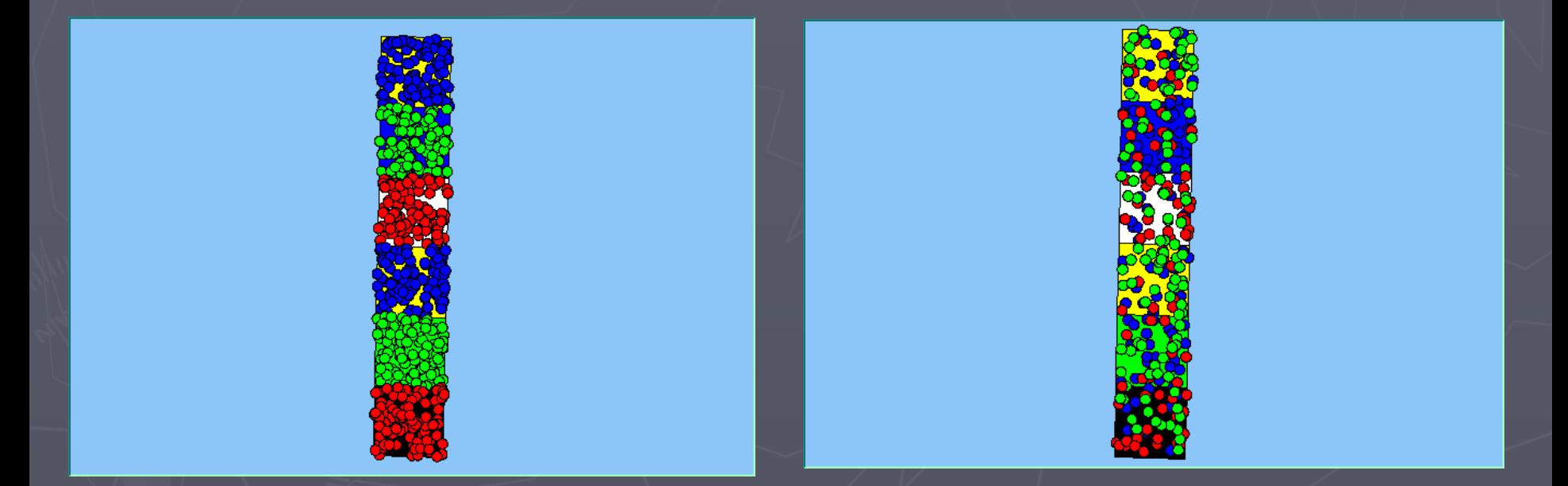

Area at start is of same type. Area at start is of mixed type.

#### Examples: OA and Ward

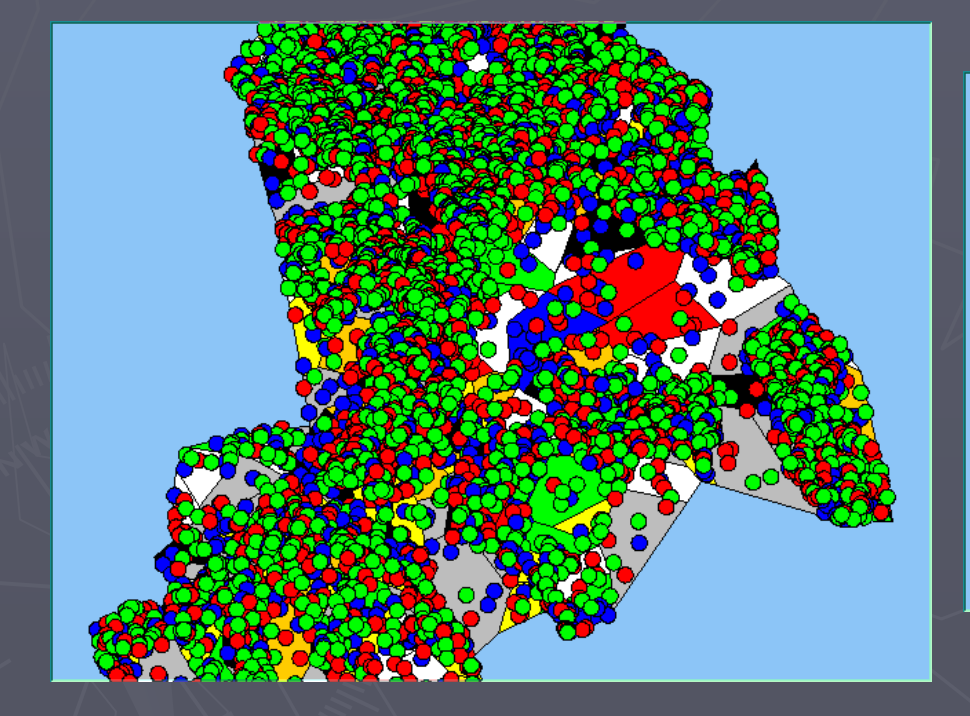

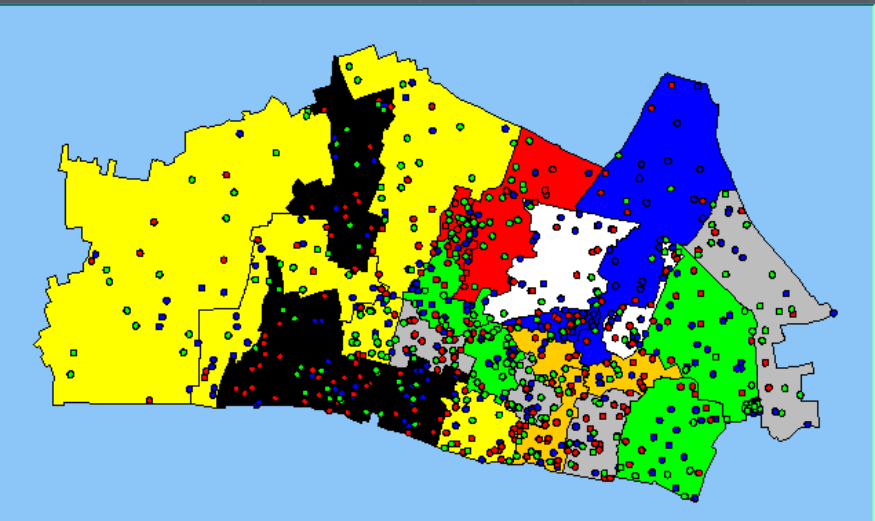

#### Croydon OA Croydon OA City of London Wards City of London Wards

#### Conclusion/ What next?

- $\Box$  Presented a simple model integrating GIS & Presented a simple model integrating GIS & ABM using certain functions from Repast.
- $\Box$ • Model Rules are easily altered and applied to different areas.
	- Patterns emerge based on individual interaction.
- To Do:
	- See if the basic rules can be applied to Residential segregation.
	- Compare searching mechanisms.
	- Carry out a series of batch runs.